## Motorola H500 User Guide

If you ally dependence such a referred **Motorola H500 User Guide** books that will pay for you worth, acquire the enormously best seller from us currently from several preferred authors. If you desire to comical books, lots of novels, tale, jokes, and more fictions collections are then launched, from best seller to one of the most current released.

You may not be perplexed to enjoy all ebook collections Motorola H500 User Guide that we will definitely offer. It is not all but the costs. Its just about what you infatuation currently. This Motorola H500 User Guide, as one of the most involved sellers here will unconditionally be among the best options to review.

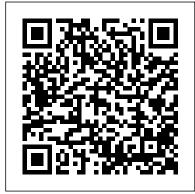

Structural Stability of Steel Prentice Hall Mountain of fire and miracles ministries gospel hymn book

Communications-electronics. 1962-1970 S. Chand Publishing John Slusser, collector, full-time radio dealer, and well-known figure in the radio field, along with the staff of Radio Daze, have compiled this updated and expanded seventh edition of our popular series. Filling the need for an easy-to-use, complete price guide to these collectibles, Collector s Guide to Antique Radios, Seventh Edition, gives descriptions and current values for approximately 10,000 models of antique radios with over 800 full-color photographs. Our guide gives complete descriptions of every radio along with selected full-color photos and information about the radio manufacturers. The informative text provides explanations for the many

confusing terms and abbreviations used in the radio field. Listed alphabetically by company, the radios are accompanied by current collector values. The book is devoted to the golden age of radios, the 1920s through the 1950s. Although the majority of these radios have long since vanished, many still remain as living examples of the quality and charm of products from this period. 2007 values.

Polk's Joliet (Will County, Ill.) City Directory ... Including Crest Hill, Lockport Township and Rockdale Visual Steps Publishing

Practical guide to structural stability theory for the design of safe steel structures Not only does this book provide readers with a solid foundation in structural stability theory, it also offers them a practical, working knowledge of how this theory translates into design specifications for safe steel structures. Structural Stability of Steel features detailed discussions of the elastic and inelastic stability of steel columns, beams, beam-columns, and frames alongside numerous worked examples. For each type of structural member or system, the authors set forth recommended design rules with clear explanations of how they were derived. Following an introduction to the principles of stability theory, the book covers: \* Stability of axially loaded planar elastic systems \* Tangentmodulus, reduced-modulus, and maximum strength theories \* Elastic and inelastic stability limits of

planar beam-columns \* Elastic and inelastic instability of planar frames \* Out-of-plane, lateraltorsional buckling of beams, columns, and beamcolumns The final two chapters focus on the application of stability theory to the practical design Settings Use Pixel Phone with Any of steel structures, with special emphasis on examples based on the 2005 Specification for Structural Steel Buildings of the American Institute of Steel Construction. Problem sets at the end of each chapter enable readers to put their newfound knowledge into practice by solving actual instability Widgets to Your Home Screen problems. With its clear logical progression from theory to design implementation, this book is an ideal textbook for upper-level undergraduates and graduate students in structural engineering. Practicing engineers should also turn to this book for expert assistance in investigating and solving a myriad of stability problems.

The EBay Price Guide Baker Books The release of Pixel 5A (5G) by Google this 2021 has proved to be a technical enhancement in the right direction with improved features over the previous releases. Your Pixel smartphone is running Android 11 OS, 6 GB RAM, and 128 GB storage capacity. You will no doubt appreciate a reliable user guide that will walk you through and unlock the powers of your device for optimum utilization. Look no further! Here is the one-stop that provides all you need to operate your device like a pro. Here are some topics fully discussed in this book: Set Up Your Pixel Smartphone How to Migrate Data From iPhone To Pixel Transfer Data from Blackberry or Windows Phone To Pixel Transfer Files between Pc And Pixel Smartphone Change Text Messages from iMessage To Messages Prior to Removing your iPhone''s SIM Card Charge Your Pixel Smartphone Get a SIM Card for Your Pixel Smartphone and Install It Connecting To a Wi-Fi Network to Your Pixel Phone Modify, Add, Share, or Delete

Saved Networks Connect to an OpenRoaming Wi-Fi Network Connection between Mobile Phone and Pixel Phone Change Mobile Network Mobile Load Purchase and Use an Unlocked SIM Phone Change Dual SIM Settings on Google Pixel Smartphone Change Pixel Phone Wallpaper Add Applications, Shortcuts, and Download and Start Using the Phone Application Activates or Deactivates the Call Bubble Making and Receiving Calls Make a Call via Wi-Fi View and Delete Call History Add a Number to Your Contacts Unwanted Phone Numbers: How to Block or Unlock Them Record Calls Using the Phone App Chat Using Messages App How to Include a New Number of Your Chat List as a Contact Add New Contacts from Group Chat Change Notification Settings for A Specific Person Change Message Notifications and Settings Emergency Support of Pixel 5a (5g) Add Emergency Information to Your Safety App Functionality of Automatic Crash Detection Get Help in an Emergency Receive a Crisis Alert Learn About Earthquakes in Your Area Use Covid-19 Exhibition Notification System How Exposure Alerts Work MC68881/MC68882 Floating-point Coprocessor

User's Manual Prentice Hall

For Design Engineers, Software Architects & Computer Designers, a Guide to Completing Software Systems Using Motorola's MC68000 Family of Microprocessors IPhone for Seniors Taylor & Francis

The Atrix is one of Motorola's first 4G smartphones, packed full of new features and tools. The Motorola Atrix Survival Guide organizes the wealth of knowledge about the Atrix into one place, where it can be easily accessed and navigated for quick reference. This guide comes with countless screenshots, which complement the step-by-step instructions and help you to realize the Atrix's full potential. The Motorola Atrix Survival Guide provides useful information, such as tips and tricks, hidden features, and troubleshooting advice. You will also learn how to download FREE games and FREE eBooks, and how to personalize your phone with custom ringtones and wallpapers. Whereas the official Atrix manual is stagnant, this guide goes above and beyond by discussing recent known issues and solutions that may be currently available. This information is constantly revised for a complete, up-to-date manual. This Atrix guide includes, but is not limited to: Getting Started: - Button Layout - Navigating the Screens - Making Calls - Using the Speakerphone During a Voice Call - Staring a Conference Call -Managing Your Contacts - Adding a New Contact - Adding a Favorite Contact (Speed Dial) - Managing Text Messages - Adding Texted Phone Numbers to Contacts - Copying, Cutting, and Pasting Text - Using Swype - Sending Picture and Video Messages - Using the Internet Browser - Managing Open Browser Windows - Managing Photos and Videos - Taking Pictures - Capturing Videos - Using the Gmail Application - Changing Gmail Options - Managing Applications -Sharing an Application - Using the Android Market to Download Applications - Reading User Reviews - Deleting an Application Advanced Topics: - Reading eBooks - Downloading thousands of free eBooks - Adjusting the Settings - Turning Vibration On and Off - Setting Alert Sounds - Changing the Wallpaper - Setting a Pattern Lock - Changing Keyboard Settings -Changing Security Settings - Turning Bluetooth On and Off - Turning Wi-Fi On and Off -Turning Airplane Mode On and Off - Tips and Tricks - Maximizing Battery Life - Resetting Your Atrix - Viewing the Full Horizontal Keyboard -Calling a Number on a Website -Troubleshooting - List of Droid-friendly websites that save you time typing in long URL addresses

Motorola Atrix Survival Guide: Step-by-Step

User Guide for Atrix: Getting Started, Downloading FREE EBooks, Using EMail, Photos and Videos, and Surfing Web Mountain of Fire and Miracles Ministries What's the Secret of Prayer? Prayer. We all know it should be a bigger part of our life. But few feel they have mastered prayer (if that is possible) and all of us feel we could benefit from clear, practical guidance about how to pray with more power, more passion--and just to pray more! To help everyone from beginner to seasoned intercessor, Becoming a Prayer Warrior provides a complete guide to the essentials of powerful prayer. From the basics to inspiring stories of world-changing prayer, Elizabeth Alves guides you in a fresh look at the incredible mystery of prayer and the benefits that prayer can bring. Move beyond the idea of prayer as a ritual or duty and learn how to truly communicate with God and experience His power and joy as never before.

Electric Light & Power MobileReference A book on Business Mathematics The Zenith® TRANS-OCEANIC Schiffer Publishing

With the advancement in Technology, developments have taken place in the CAD/CAM industry too, in the last few years. The Second Edition has much enhanced coverage on CAD. The applications of CAD and CAM are discussed in detail. Highlights of the Second.

MC68000 8- 16- 32-Bit Microprocessor User's Manual St. Martin's Griffin

Motorola's official documentation for the 88100 -- the chip used in concurrent programming and supercomputing that can perform up to 11 different operations at one time, and is supported by 88/OPEN, a consortium of 26 companies developing applications for this chip.

Newsweek UN-HABITAT

The previously untold story of the Zenith Trans-Oceanic, the world's most romantic and expensive series of portable radios, now in a newly revised & expanded edition. Long a companion of kings, presidents, transoceanic yachtsmen and world explorers, the Trans-Oceanic was also carried into battle by American troops in three wars. Its great popularity in spite of a very high price can be laid at the feet of several generations of armchair travelers who used the shortwave capabilities of the Trans-Oceanic as a window on the world. With access to the Zenith corporate archives and their long experience as radio enthusiasts and writers for both the popular and scholarly press, Professors Bryant and Cones present the engrossing stories of the development and use of the Trans-Oceanic throughout its forty year life. They present a wealth of never-before published photographs, documents and information concerning these fascinating radios, their collection, preservation and restoration. Hill's Raleigh (Wake County, N.C.) City Directory MobileReference

She bullied, bluffed, and bribed her students into caring about school. And if that didn't work, the pretty, petite ex-marine told them she'd been trained to kill with her bare hands. They were called the class from Hell-thirty-four inner city sophomores she inherited from a teacher who'd been "pushed over the edge." She was told "those kids have tasted blood. They're dangerous." But LouAnne Johnson had a different idea. Where the school system saw thirtyfour unreachable kids, she saw young men and women with intelligence and dreams. When others gave up on them, she broke the rules to give them the best things a teacher can give-hope and belief in themselves. When statistics showed the chances were they'd never graduate, she fought to beat the odds. This is her remarkable story-and theirs. If you loved Stand and Deliver, you'll stand up and cheer for LouAnne Johnson and Dangerous Minds. Loudspeaker and Headphone Handbook Screenshots and simple, step-by-step instructions direct seniors in becoming acquainted with the most important functions and the many options that are available with the iPhone. This book teaches how to make phone calls and send text messages, connect to a Wi-Fi or mobile data network, surf the

internet and use e-mail, use built-in applications, download apps from the App Store, take photos, shoot videos, listen to music, and even maintain a calendar.

Becoming a Prayer Warrior

Since 1958 the Maritime Administration has continuously conducted instructions in use of collision avoidance radar for qualified U.S. seafaring personnel and representatives of interested Federal and State Agencies. Beginning in 1963, to facilitate the expansion of training capabilities and at the same time to provide the most modern techniques in training methods, radar simulators were installed in Maritime Administration?s three region schools.It soon became apparent that to properly instruct the trainees, even with the advanced equipment, a standardize up-to-date instruction manual was needed. The first manual was later revised to serve both as a classroom textbook and as an onboard reference handbook. This newly updated manual, the fourth revision, in keeping with Maritime Administration policy, has been restructured to include improved and more effective methods of plotting techniques for use in Ocean, Great Lakes, Coastwise and Inland Waters navigation.Robert J. BlackwellAssistant Secretary for Maritime Affairs

An Introduction To Business Mathematics (Tamil Nadu)

This concise Motorola Droid X manual provides step-by-step instructions on how to do everything with your Droid X FASTER. This phone is a highly customizable device that uses the Android operating system. You will unlock hidden secrets on your device, such as how to download FREE eBooks, send email, surf the web, and read news for FREE. This Droid X guide includes: Getting Started: - Button Layout - Navigating the Screens - Making Calls - Using the Speakerphone During a Voice Call - Staring a Conference Call - Managing Your Contacts - Adding a New Contact - Adding a Favorite Contact (Speed Dial) - Text Messaging - Adding Texted Phone Numbers to Contacts - Copying,

Cutting, and Pasting Text - Using Swype - Sendingheadphones are discussed comprehensively. Picture and Video Messages - Using the Internet Browser - Managing Open Browser Windows -Photos and Videos - Taking Pictures - Capturing Videos - Using the Email Application - Changing Email Options - Managing Applications - Sharing an Application - Using the Android Market to Download Applications - Reading User Reviews -Deleting an Application Advanced Topics: -Reading eBooks on the Droid X - Downloading thousands of free eBooks - Adjusting the Settings - Turning Vibration On and Off - Setting Alert Sounds - Changing the Wallpaper - Setting a Pattern Lock - Changing Keyboard Settings -Changing Photo Settings - Turning Bluetooth On and Off - Turning Wi-Fi On and Off - Turning Airplane Mode On and Off - Tips and Tricks -Using Voice Search - Maximizing Battery Life -Resetting Your Droid X - Viewing the Full Horizontal Keyboard - Calling a Number on a Website - Troubleshooting - List of Droidfriendly websites that save you time typing in long

Control Engineering Instrumentation and automatic control systems.

Treasury, Postal Service, and general government

**URL** addresses

Provides lists of selling prices of items found on eBay in such categories as antiques, boats, books, cameras, coins, collectibles, dolls, DVDs, real estate, stamps, tickets, and video games.

MC68000 16-bit Microprocessor Written by a team of experts, the Loudspeaker and Headphone Handbook provides a detailed technical reference of all aspects of loudspeakers and headphones: from theory and construction of transducer drive units and enclosures, to such practical matters as construction, applications in rooms, public address, sound reinforcement, studio monitoring and musical instruments. Loudspeaker measurements and subjective evaluation are treated in equal detail and

This third edition takes account of recent significant advances in technology, including:

- the latest computer-aided design systems
- digital audio processing new research procedures · the full range of loudspeakers

new user applications.

M68000

Strategies to Combat Homelessness